# **Beginning The Linux Command Line**

[PDF] [EPUB] Beginning The Linux Command Line. Book file PDF easily for everyone and every device. You can download and read online Beginning The Linux Command Line file PDF Book only if you are registered here. And also You can download or read online all Book PDF file that related with beginning the linux command line book. Happy reading Beginning The Linux Command Line Book everyone. Download file Free Book PDF Beginning The Linux Command Line at Complete PDF Library. This Book have some digital formats such us : paperbook, ebook, kindle, epub, and another formats. Here is The Complete PDF Book Library. It's free to register here to get Book file PDF Beginning The Linux Command Line.

# **Beginning Linux command line tutorial**

January 10th, 2019 - The command line i e all text display mode is a key part of any truly modern computer operating system 1 Because graphical user interfaces GUIs have become

### **In the Beginning Was the Command Line amazon com**

January 6th, 2019 - In the Beginning was the Command Line Neal Stephenson on Amazon com FREE shipping on qualifying offers This is the Word one man s word certainly about

#### **In the Beginning was the Command Line Inria**

January 12th, 2019 - In the Beginning was the Command Line By Neal Stephenson http www cryptonomicon com beginning html About twenty years ago Jobs and Wozniak the founders of

# **How to Search for Files from the Linux Command Line**

January 8th, 2019 - Learn how to use the find command in this tutorial from our archives It goes without saying that every good Linux desktop environment offers the ability to search

#### **Introducing the Linux command line Toves**

January 12th, 2019 - Introducing the Linux command line by Carl Burch Hendrix College August 2011 Introducing the Linux command line by Carl Burch is licensed under a Creative Commons

### **Linux Command Line Cheat Sheet by DaveChild Download**

January 12th, 2019 - Linux Command Line Cheat Sheet from DaveChild A cheat sheet of the commands I use most for Linux with popup links to man pages

# **Linux Command Line and Shell Scripting Bible 3rd Edition**

January 6th, 2019 - Linux Command Line and Shell Scripting Bible 3rd Edition Richard Blum on Amazon com FREE shipping on qualifying offers Talk directly to your system for a

# **Linux Commands for Beginning Server www reallylinux com**

January 9th, 2019 - inux Commands for Beginning Server Administrators Brought to you by Mark Rais senior editor ReallyLinux com Most new Linux administrator desire one easy to read

#### **An A Z Index of the Linux command line SS64 com**

January 12th, 2019 - An A Z Index of the bash command line for linux An A Z Index of the Linux command line bash utilities alias Create an alias • apropos Search Help manual

### **Command line interface Wikipedia**

January 11th, 2019 - A command line interface or command language interpreter CLI also known as command line user interface console user interface and character user interface CUI

# **Mounting Hard Disks and Partitions Using the Linux Command**

January 11th, 2019 - If you're looking to use the Linux terminal more A Quick Guide To Get Started With The Linux Command Line A Quick Guide To Get Started With The Linux Command Line

# **The Ultimate A To Z List of Linux Commands Linux Command**

January 11th, 2019 - Linux distributions can leverage an extensive range of commands to accomplish various tasks For most Linux distros bash bourne again shell is the default command

#### **Linux Command Reference Perpetual PC**

January 8th, 2019 - A alias Create your own name for a command arch print machine architecture ash ash command interpreter shell awk gawk pattern scanning and processing language

### **Command Line Interface Definition The Linux Information**

January 8th, 2019 - A command line interface CLI is a type of human computer interface i e a way for humans to interact with computers that relies solely on textual input and output

# **Ten things I wish I knew earlier about the Linux command line**

January 10th, 2019 - 12 responses to "Ten things I wish I knew earlier about the Linux command line $a \in \cdot$ 

# **A Quick Guide To Get Started With The Linux Command Line**

September 4th, 2013 - Think working on the command line is complex old school and obsolete Think again In Linux the command line is a peerless tool that performs complex

# **linux Add a prefix string to beginning of each line**

January 11th, 2019 - I have a file as below line1 line2 line3 And I want to get prefixline1 prefixline2 prefixline3 I could write a Ruby script but it is better if I do not need to

## **Basic Linux Commands from www reallylinux com**

January 11th, 2019 - Basic Linux Commands This list comes courtesy of Mark Rais senior editor reallylinux com NOTICE this is ONLY the Basic list Also read our commands for beginning

## **LINUX ESSENTIALS Faculty Support Site**

January 10th, 2019 - INTRODUCTION Why UNIX Multitasking Remote tasking real networking Multiuser Access to shell programming languages databases open source projects

#### **Linux grep command TechOnTheNet**

January 9th, 2019 - This Linux tutorial explains how to use the Linux grep command with syntax and arguments

# **Linux useful command reference guide Raspberry Pi**

 - Linux Useful Command Reference Guide The guide lists some of the useful commands These are command line programs that can often be used together by using

### **10 Screen Command Examples to Manage Linux Terminals**

 - Screen is a full screen software program that can be used to multiplexes a physical console between several processes typically interactive shells

#### **Documentation Command line VideoLAN Wiki**

January 8th, 2019 - Use the command line TODO completely outdated All standard operations of VLC should be available from the GUI However some complex operations can only be done

# **Linux Shell Scripting Tutorial A Beginner s handbook**

January 12th, 2019 - Table of Contents Chapter 1 Quick Introduction to Linux What Linux is Who developed the Linux How to get Linux How to Install Linux Where I can use Linux

# **Main Linux Commands Easy Guide Like Geeks**

January 11th, 2019 - Learn The main Linux Commands That You Will Use On Your Daily Linux Work All Explained By Video With Easy Steps And Examples For Every Command

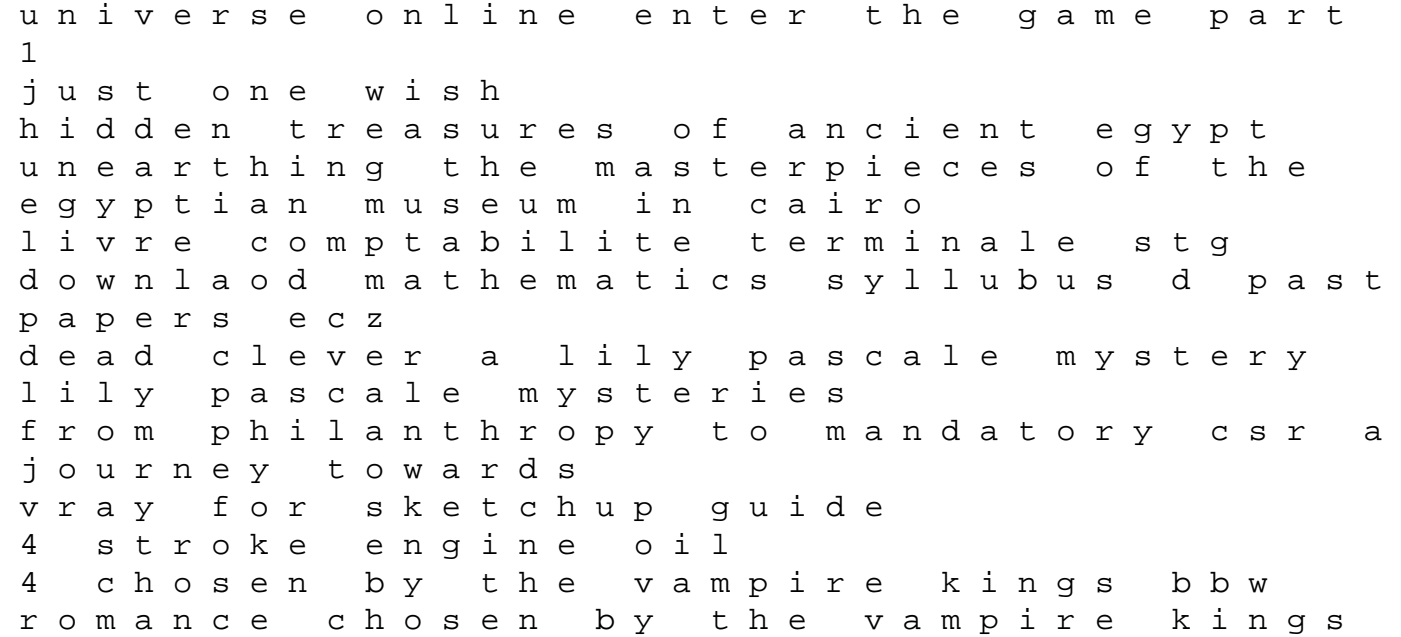

series hillsborough county school calendar 14 15 important question answer operating system the trashing of margaret mead anatomy of an anthropological controversy doing me mind body and spirit habif skin diseases 3rd edition electric machinery fundamentals chapman 5th edition solutions principes des j suites sur la probabilit refutez par les payens et conformit des j suites modernes belarus tractor manual women marriage and customs in india reprint perfect accordi ed sheeran canzonidasuonare com